Referência Rápida para Txt2tags v2.3 – http://txt2tags.sf.net (Traduzido por Ielton Ferreira Carneiro Pinto)

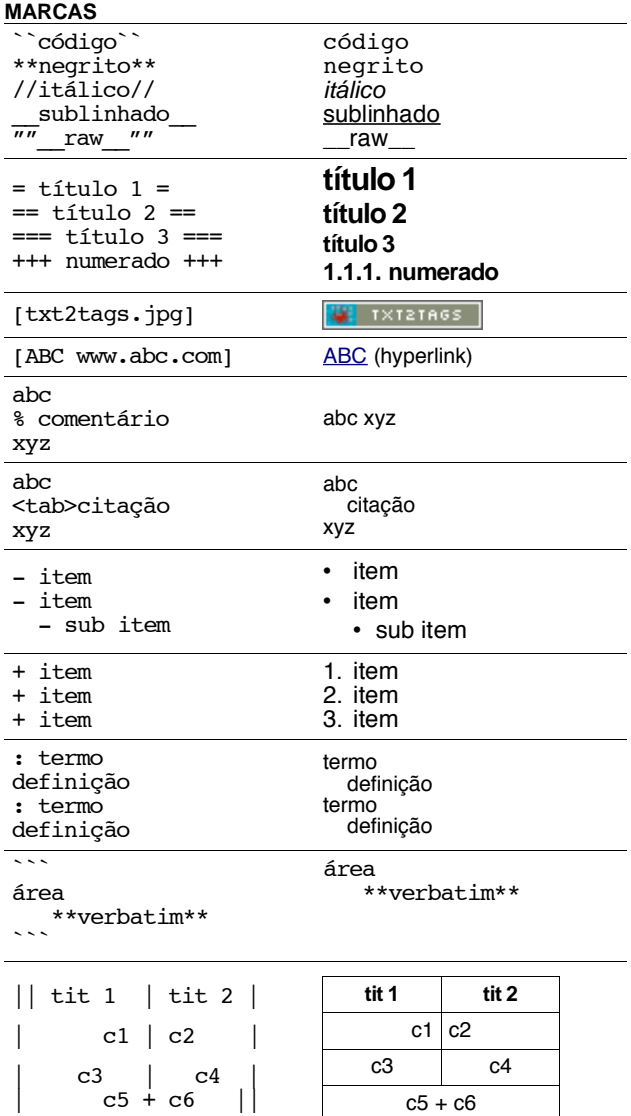

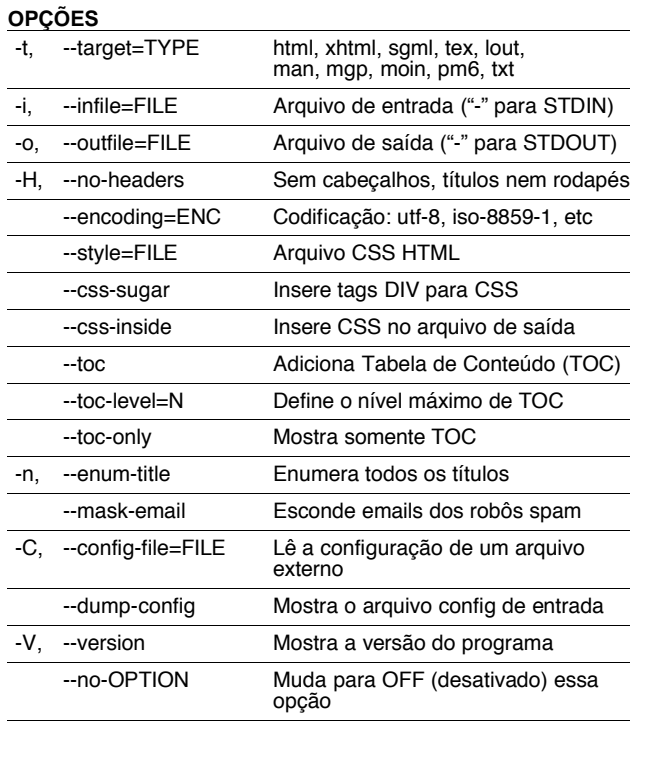

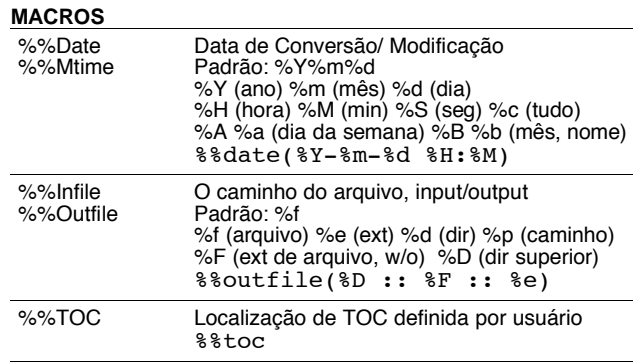

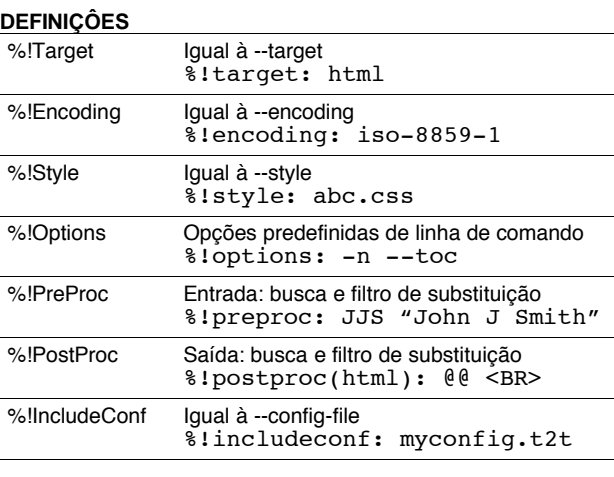

## **INCLUSÂO**

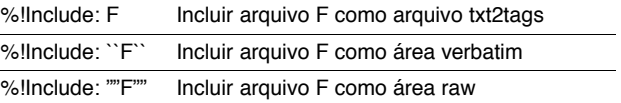

## **OUTRO**

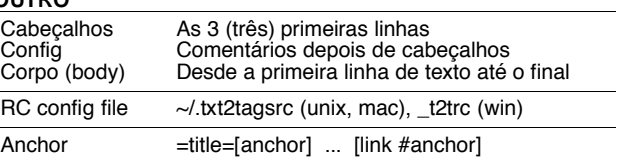

## **EXEMPLO: Arquivode entrada**

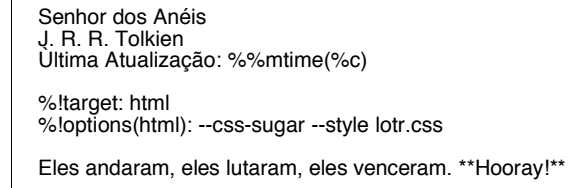